## 12 Amazing Brain Triggers to easily master any subject matter

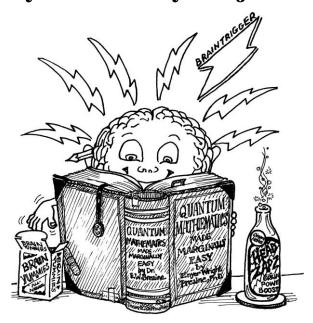

Tips for mastering new information fast and effortlessly. What you wish they would teach in college education classes but never do. Saves you \$40,000.

## **Library of Congress Cataloging-in-Publication Data**

Ellison, Renée, 1951-

12 amazing brain triggers to easily master any subject matter/ Renée Ellison.

Durango, Colo.: Homeschool How-Tos, c2013.

First published as 12 ways to trigger the brain ©1996 by Renee Ellison.

Home schooling.

Education—Parent participation.

Family—Biblical teaching.

Parent and child—Biblical teaching.

ISBN-13: 978-0-9882835-0-3 (Kindle version)

Cover design by Erin Jones of Piebird Creative.

Illustrated by Theanna Sparrow.

Website: www.homeschoolhowtos.com

Email: info@homeschoolhowtos.com

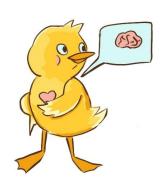

## **Table of Contents**

| TEACHER'S SECRETSSHARED WITH YOU!                |                                                  | 1  |
|--------------------------------------------------|--------------------------------------------------|----|
| TEACHING THE                                     | E WORDS OF GOD AND THE WORKS OF GOD              | 2  |
| TRIGGERS                                         |                                                  | 3  |
| Trigger #1:                                      | Use narration to fire back information           | 4  |
| Trigger #2:                                      | Draw simple pictures                             | 7  |
| Trigger #3:                                      | Splinter the task                                | 8  |
| Trigger #4:                                      | Short spurts                                     | 9  |
| Trigger #5:                                      | Spaced repetition                                | 10 |
| Trigger #6:                                      | Schedule active vs. passive periods              | 11 |
| Trigger #7:                                      | Teach/learn tough subjects at high voltage times | 13 |
| Trigger #8:                                      | Use small moments wisely                         | 14 |
| Trigger #9:                                      | Teach for whole body instruction                 | 16 |
| Trigger #10:                                     | Use analogy or object lessons                    | 17 |
| Trigger #11:                                     | Drive a new concept into inner speech            | 18 |
| Trigger #12:                                     | Sink an emotional hook first                     | 19 |
| Trigger #13:                                     | Get another angle for no-takes                   | 20 |
| BONUS: 16 ADDITIONAL STRATEGIES                  |                                                  | 22 |
| INDEX                                            |                                                  | 29 |
| APPENDIX 1: 3-STAGE OVERVIEW FOR GRADES K-12     |                                                  | 30 |
| APPENDIX 2: IN A NUTSHELL, HOW TO VIEW EDUCATION |                                                  | 31 |